#### Performance of serial C programs

#### **Motivations**

- In essence, parallel computations consist of serial computations that are executed on multiple computing units, plus necessary"collaboration" in between
- The overall performance of <sup>a</sup> parallel program depends on theperformance of the serial parts and the collaboration cost
- Effective serial computing on <sup>a</sup> single processor (core) is fundamental
- This lecture looks at several performance-affecting factors and theirimplications for typical scientific computations

#### FLOPS

- FLOPS floating-point operations per second
- A commonly used metric for processor performance
	- megaflops:  $10^6$  flops
	- gigaflops:  $10^9$  flops
	- teraflops:  $10^{12}$  flops
	- petaflops:  $10^{15}$  flops
	- exaflops:  $10^{18}$  flops
- As of November 2013, world's fastest computer—"Tianhe-2": <sup>a</sup> hybridcluster of multicore CPUs and many-integrated-core coprocessors—has 54.92 petaflops theoretical peak performance, using 3.12 million cores
- Achieving peak performance is often impossible, relying on full memory performance and full utilization of instruction-level parallelism

## Memory is the bottleneck for performance

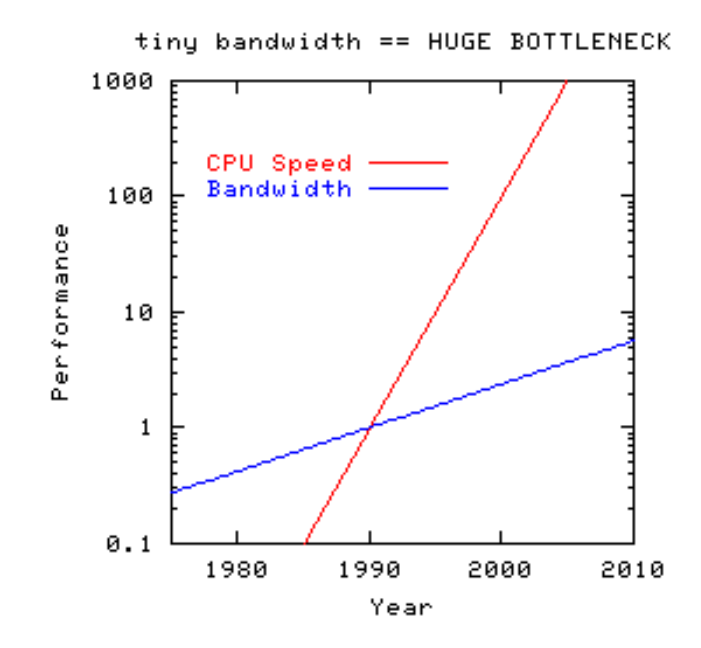

http://www.streambench.org/

- Time to run <sup>a</sup> code: cycles spent on performing instructions, cyclesspent on transferring data from/to memory
- Scientific computations are often memory intensive
- Memory speed (i.e. bandwidth and latency) is lagging behind the CPU clock frequency
- Memory size is another limiting factor

## Example of memory bandwidth requirement

Suppose we want to sum up an array of  $\texttt{double}$  values

```
double sum = 0 \cdot jfor (i=0; i<LENGTH; i++)
  sum += a[i];
```
- Each iteration reads 8 bytes (one  $\texttt{double}$  value) from memory
- For example, <sup>a</sup> memory read bandwidth of 2.9 GB/s (measured onIntel Xeon L5420 2.5GHz processor) only gives  $2.9/8 = 0.37$ GFLOPS for the above example. http://browse.geekbench.ca/geekbench2/view/81731
- Realistic situations may be even worse
	- **P** more memory reads and writes per operation
	- memory writes can be slower than memory reads $\bullet$

## Cache – <sup>a</sup> remedy for memory latency/bandwidth

- Memory latency is another limiting factor
	- Read/write a value from/to main memory typically takes  $10\sim100$  $\bullet$ clock cycles
- Cache is <sup>a</sup> small but fast buffer that duplicates <sup>a</sup> subset of the mainmemory
	- **c** closer to CPU
	- small capacity
	- higher bandwidth than memory $\bullet$
	- usually several levels of cache (L1, L2 and possibly also L3)
- When CPU needs <sup>a</sup> value from main memory, the lowest-level cacheis checked first, if not the next-level cache is checked, and so on

#### More about cache (1)

- Storage of data in <sup>a</sup> cache is organized as cache lines
- Each cache line is typically 32 bytes  $\sim$  128 bytes
- One entire cache line is read/written from/to memory
- Cache miss happens when CPU requests data that is not available incache, the opposite is called cache hit

#### More about cache (2)

- On which cache line should <sup>a</sup> data block from main memory beplaced?
	- fully associative
	- $\bullet$  m-way associative
	- **o** direct map
- Cache line replacement strategy for associative caches
	- **Least recently used (LRU)**
	- FIFO $\bullet$
	- random
- How are data written back to main memory?
	- write-through (each store results in <sup>a</sup> memory write)
	- write-back (memory is updated only when the an entire cache $\bullet$ line is to be evicted)

#### More about cache (3)

- The key to efficiency reuse the data in cache as much as possible
- Spatial locality neighboring data items in the main memory areused together in computations
	- $\bullet$  one cache line can hold several consecutive data items
	- physically close data items are more likely to be in cache at the $\bullet$ same time
- Temporal locality data items used in the current operation are to be used in immediately upcoming operations

### Storage hierarchy

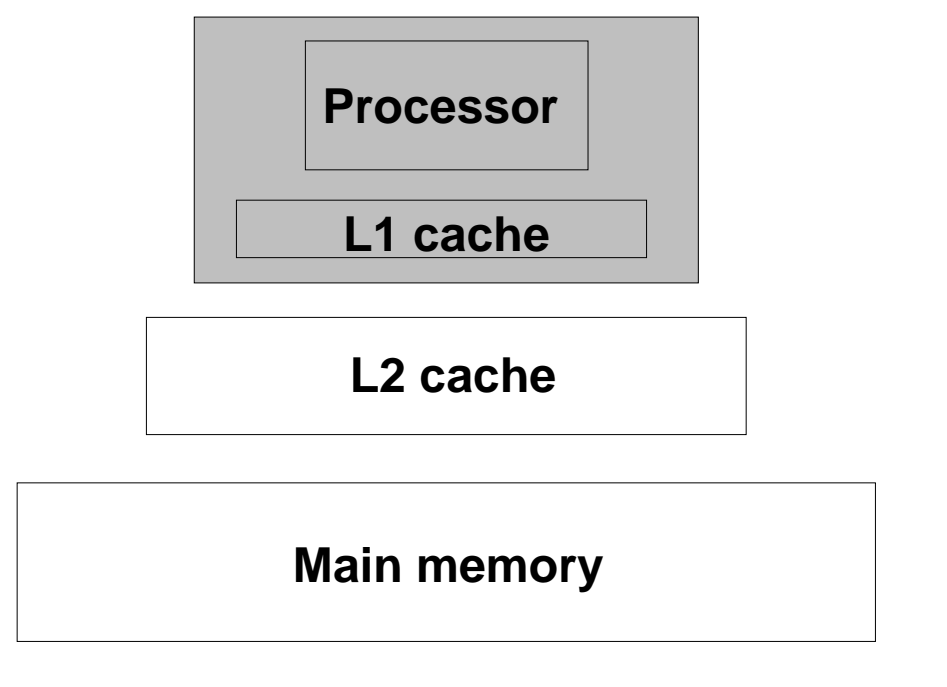

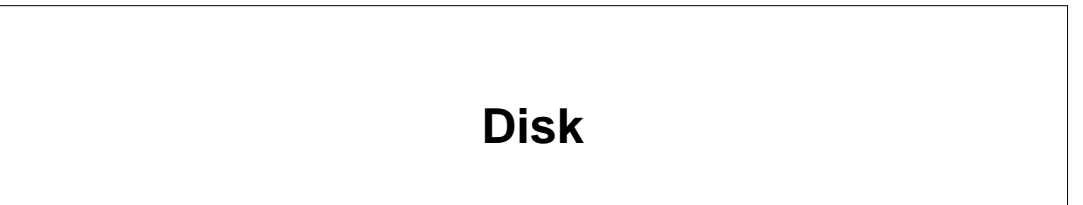

Remark: modern CPUs can have 3 cache levels

Performance of serial C programs – p. 10/33

#### How to secure single-core performance?

- Effective use of cache
	- smart design of data structures $\bullet$
	- **CORRECT CORPORER CORPORER CORPORER**
	- the aim is good temporal and spatial locality $\bullet$
- Effective use of instruction-level parallelism
	- **capable hardware**
	- **P** powerful compiler
	- **good programming style may also be helpful**
- **Optimization** 
	- manual $\bullet$
	- **compiler-enabled**

#### Data locality lowers the pressure on memory

- A good code should take advantage of temporal and spatial locality, i.e., good data re-use in cache
- Spatial locality if location  $\times$  in memory is currently being accessed, it is likely that a location near  $\times$  will be accessed next
- Temporal locality if location  $\times$  in memory is currently be accessed, it is likely that location  $\times$  will soon be accessed again

#### Instruction-level parallelism

Several operations simultaneously carried out on <sup>a</sup> single processor(core) – "*parallel computing on <sup>a</sup> single core*"

- Pipelining execution of multiple instructions partially overlapped
- Superscalar execution using multiple execution units
- Data prefetching
- Out-of-order execution making use of independent operations $\bullet$
- **Speculative execution** 
	- branch prediction is very important  $\bullet$

# Loop optimizations (1)

```
Loop fusion
for (i=0; i<ARRAY_SIZE; i++)
   x = x * a[i] + b[i];<br>r (i-0• i<>>>>> ster
for (i=0; i<ABRAY SIZE; i++)
   y = y * a[i] + c[i];for (i=0; i<ABRAY SIZE; i++) {
   x = x * a[i] + b[i];<br>x = y + a[i] + a[i];y = y * a[i] + c[i];}
```
Loop overhead is reduced, better chance for instruction overlap

## Loop optimizations (2)

#### Loop interchange

```

for (k=0; k<10000; k++)
 for (j=0; j<400; j++)for (i=0; i<10; i++)a[k][j][i] = a[k][j][i]
* 1.01 + 0.01;
```

```
for (k=0; k<10; k+1)for (j=0; j<400; j++)for (i=0; i<10000; i++)a[k][j][i] = a[k][j][i]
* 1.01 + 0.01;
```
Assume that the data layout of array  $\mathtt a$  has changed accordingly

## Loop optimizations (3)

```
Loop collapsing
for (i=0; i<500; i++)
  for (j=0; j<80; j++)for (k=0; k<4; k++)a[i][j][k] = a[i][j][k] + b[i][j][k]
*c[i][j][k];
```

```
for (i=0; i<(500
*80*4); i++)

a[0][0][i] = a[0][0][i] + b[0][0][i]
*c[0][0][i];
```
#### Assume that the 3D arrays  $\mathtt{a},\mathtt{b}$  and  $\mathtt{c}$  have contiguous underlying memory

# Loop optimizations (4)

```
Loop unrollingt = 0.0;for (i=0; i<ARRAY SIZE; i++)
  t = t + a[i]*a[i];t1 = t2 = t3 = t4 = 0.0;
for (i=0; i<ARRAY SIZE-3; i+=4) {
  t1 = t1 + a[i+0]
*a[i+0];
t2 = t2 + a[i+1]
*a[i+1];t3 = t3 + a[i+2]*a[i+2];
t4 = t4 + a[i+3]
*a[i+3];}
t = t1+t2+t3+t4;
```
Purpose: eliminate/reduce data dependency and improve pipelining

## Loop optimizations (5)

#### Improving ratio of F/M

```
for (i=0; i<m; i++) {
 t = 0.;
 for (j=0; j\leq n; j++)t = t + a[i][j]*x[j]; /* 2 floating-point operations & 2 loads */<br>;1 – +:
 y[i] = t;}
```

```
for (i=0; i\leq m-3; i+=4) {
 t1 = t2 = t3 = t4 = 0.;
  for (j=0; j<n-3; j+=4) { /
* 32 floating-point operations & 20 loads
*/

t1=t1+a[i+0][j]*x[j]+a[i+0][j+1]*x[j+1]+a[i+0][j+2]*x[j+2]+a[i+0][j+3]*

t2=t2+a[i+1][j]*x[j]+a[i+1][j+1]*x[j+1]+a[i+1][j+2]*x[j+2]+a[i+1][j+3]*

t3=t3+a[i+2][j]*x[j]+a[i+2][j+1]*x[j+1]+a[i+2][j+2]*x[j+2]+a[i+2][j+3]*

t4=t4+a[i+3][j]*x[j]+a[i+3][j+1]*x[j+1]+a[i+3][j+2]*x[j+2]+a[i+3][j+3]*}y[i+0] = t1;y[i+1] = t2;v[i+2] = t3;y[i+3] = t4;}
```
# Loop optimizations (6)

```
Loop factoring
for (i=0; i<ARRAY_SIZE; i++) {
  a[i] = 0.;
  for (j=0; j<ARRAY_SIZE; j++)a[i] = a[i] + b[j]*d[j]*c[i];}for (i=0; i<ABRAY SIZE; i++) {
  a[i] = 0.;
  for (j=0; j<ARRAY_SIZE; j++)a[i] = a[i] + b[j]
*d[j];a[i] = a[i] * c[i];
}
```
# Loop optimizations (7)

Further improvement of the previous example

```
t = 0.;
for (j=0; j<ARRAY_SIZE; j++)t = t + b[j]*d[j];for (i=0; i<ARRAY_SIZE; i++)a[i] = \text{t} * c[i];
```
## Loop optimizations (8)

```
Loop peeling
for (i=0; i<n; i++) {
  if (i == 0)a[i] = b[i+1]-b[i];else if (i == n-1)a[i] = b[i]-b[i-1];
  elsea[i] = b[i+1]-b[i-1];
}a[0] = b[1]-b[0];for (i=1; i < n-1; i++)a[i] = b[i+1]-b[i-1];a[n-1] = b[n-1]-b[n-2];
```
# Loop optimizations (9)

- **•** The smaller the loop stepping stride the better
- Avoid using  $\texttt{if}$  inside loops  $\bullet$

```
for (i=0; i< n; i++)if (j>0)x[i] = x[i] + 1;elsex[i] = 0;if (j>0)for (i=0; i\leq n; i++)x[i] = x[i] + 1;else
for (i=0; i<n; i++)
    x[i] = 0;
```
## Loop optimizations (10)

Blocking: A strategy for obtaining spatial locality in loops where it'simpossible to have small strides for all arrays

```
for (i=0; i\leq n; i++)for (i=0; j<n; j++)a[i][i] = b[i][i];for (ii=0; ii<n; ii+=lot)   /* square blocking */<br>for (ii=0; ii<n; ii+=lot)
  for (jj=0; j\leq n; j\neq lot)
    for (i=ii; i \le min(n, ii+(lot-1)); i++)for (j=j; j \text{ smin}(n, j) + (lot-1)); j++)a[i][i] = b[i][i];
```
## Other rules of optimization (1)

Factorization

```
xx = xx + x*a[i] + x*b[i] + x*c[i] + x*d[i];
```

```
xx = xx + x*(a[i] + b[i] + c[i] + d[i]) ;
```
## Other rules of optimization (2)

Common expression elimination

```
s1 = a + c + b;
s2 = a + b - c;
s1 = (a+b) + c;s2 = (a+b) - c;Make it recognizable by compiler optimization
```
## Other rules of optimization (3)

Strength reduction

- Replace floating-point division with inverse multiplication (if possible)
- Replace low-order exponential functions with repeated multiplications $y=pow(x,3);$

```
y=x*x*x;
```
Use of Horner's rule of polynomial evaluation

```
y=a*pow(x,4)+b*pow(x,3)+c*pow(x,2)+d*pow(x,1)+e;y=(((a*x+b)*x+c)*x+d)*x+e;
```
## Efficiency in the large

- What is efficiency? $\bullet$
- *Human efficiency* is most important for programmers
- *Computational efficiency* is most important for program users  $\bullet$

## Premature optimization

- "Premature optimization is the root of all evil"(Donald Knuth)
- F77 programmers tend to dive into implementation and think about efficiency in every statement
- "80-20" rule: "80" percent of the CPU time is spent in "20" percent of the code
- Common: only some small loops are responsible for the vast portionof the CPU time

Don't think too much about efficiency before you have <sup>a</sup> thoroughlydebugged and verified program!

#### Example of solving 1D heat equation

$$
\frac{\partial u}{\partial t} = \frac{\partial^2 u}{\partial x^2}
$$

- Spatioal solution domain:  $0 < x < 1$
- Temporal solution domain:  $0 < t < T$
- Initial condition:  $u(x,0)=I(x)$  prescribed
- Boundary condition:  $u(0,t)=u(1,t)=0$  always

#### An explicit finite difference scheme

- $M+2$  uniformly spaced spatial points:  $x_0=0$ ,  $x_{M+1}=1$ ,  $x_i=\frac{i}{M+1}$
- $u_i^\ell \approx u(x_i, \ell \Delta t)$
- Discretization:

$$
\frac{u_i^{\ell+1} - u_i^{\ell}}{\Delta t} = \frac{u_{i-1}^{\ell} - 2u_i^{\ell} + u_{i+1}^{\ell}}{\Delta x^2}
$$

## Implementing 1D explicit heat equation solver

- **O** Computation during one time step:  $u_i^{\ell+1} = \rho(u_{i-1}^{\ell} + u_i^{\ell})$  $\binom{\ell}{i+1} + (1)$  $(-2\rho)u_i^\ell$  for  $i=1,2,\ldots,M,$   $\rho=\Delta t/\Delta x^2$
- We need two 1D arrays in a computer program:  $\mathrm{u}$  refers to the  $u^{\ell+1}$ vector, <code>u\_prev</code> refers to the  $u^{\ell}$  vector
- **Enforce the initial condition**

```
u prev[0] = u prev[M+1] = 0.0;
x = dx;
for (i=1; i<=M; i++) {
  u prev[i] = I(x);
  x \neq = dx;
}
```
#### Implementing the time loop

```
t = 0;
while (t<T) {
  t += dt;
  for (i=1; i<=M; i++)u[i] = rho
*(u_prev[i-1]+u_prev[i+1])+(1.0-2.0*rho)*u_prev[i];/* boundary condition enforcement
*/u[0] = u[M+1] = 0.;
   /* data copy before next time step */<br>for (i-O: i/-M+1: i++)
  for (i=0; i<=M+1; i++)u_{\text{prev}[i]} = u[i];}
```
# **Optimizations**

We can avoid repeated computations of  $1-2\rho$ 

```
double c_1_2rho = 1.0-2.0*rho;
/* ... */
for (i=1; i<=M; i++)u[i] = rho*(u_prev[i-1]+u_prev[i+1])+c_12rho*u_prev[i];
```
We can avoid the copy between u\_prev and u by simply switching<br>the two pointers the two pointers

```
double *tmp_pointer;
/* ... */
tmp_pointer = u_prev;
u prev = u;
u = \text{tmp\_pointer};
```
#### Saving $\bf g$  u to file

#### Binary format

```
FILE \star fp = fopen("u.bin","wb");
fwrite(u, sizeof(double), M+2, fp);
fclose(fp);
```
File size:  $8\times(M+2)$  bytes

#### **ASCII** format

```
FILE \star fp = fopen("u.txt","w");
for (i=0; i<=M+1; i++) {
  fprintf(fp, "u[%d]=%q\n",i,u[i]);
fclose(fp);
```
The binary data file is both smaller in size and much faster to writeand read!